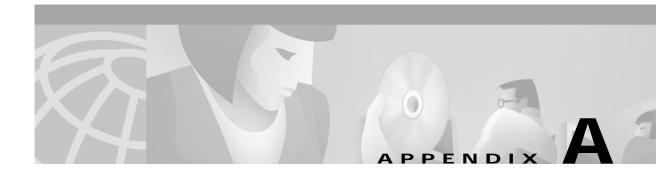

## **Diagnostic Tools**

This appendix describes the tools available to assist you in troubleshooting a VCO/4K system and (to a limited extent) peripheral devices.

## **Safety Precautions**

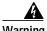

Cisco Systems, Inc. urges installers to observe the following safety precautions:

- Never install telecommunication circuits during a lightning storm.
- Never install telecommunication connections in wet locations unless the connector is specifically designed for wet locations.
- Never touch uninsulated telecommunication wires or terminals unless the circuit is disconnected at the network interface.

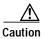

Observe the following:

- Use caution when installing or modifying telecommunication circuits.
- Avoid contact with rack power buses or connectors during the installation process to minimize the risk of injury from hazardous voltages.
- Arrange for 1 male for each 75 pounds and/or 1 female for each 40 pounds of lifting.
- Use an ESD wrist strap connected to the system for grounding to minimize the risk of injury when removing or replacing a system component. Connect the ESD wrist strap to the receptacle labeled CONNECT ESD WRIST STRAP HERE.

## **SS7 Subsystem Tools**

## EBS Log On/Off

For ANSI and CCITT SS7 versions 5.0 and higher, EBS logging is enabled/disabled with the following procedure:

- Step 1 To turn on EBS logging, use the **ebslog on** command.
- Step 2 To turn EBS logging off, use the ebslog off command.

The resulting log file will be called ebs and will reside in the directory \$XNV/log.

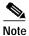

The file size of this log file increases very quickly. Do not turn it on and leave it running for a long period of time.